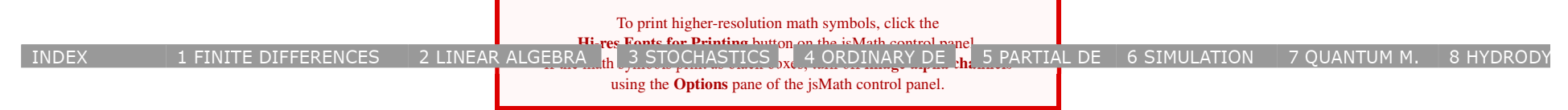

## FRANZ J. VESELY > COMPPHYS TUTORIAL > DIFFERENTIAL EQUATIONS

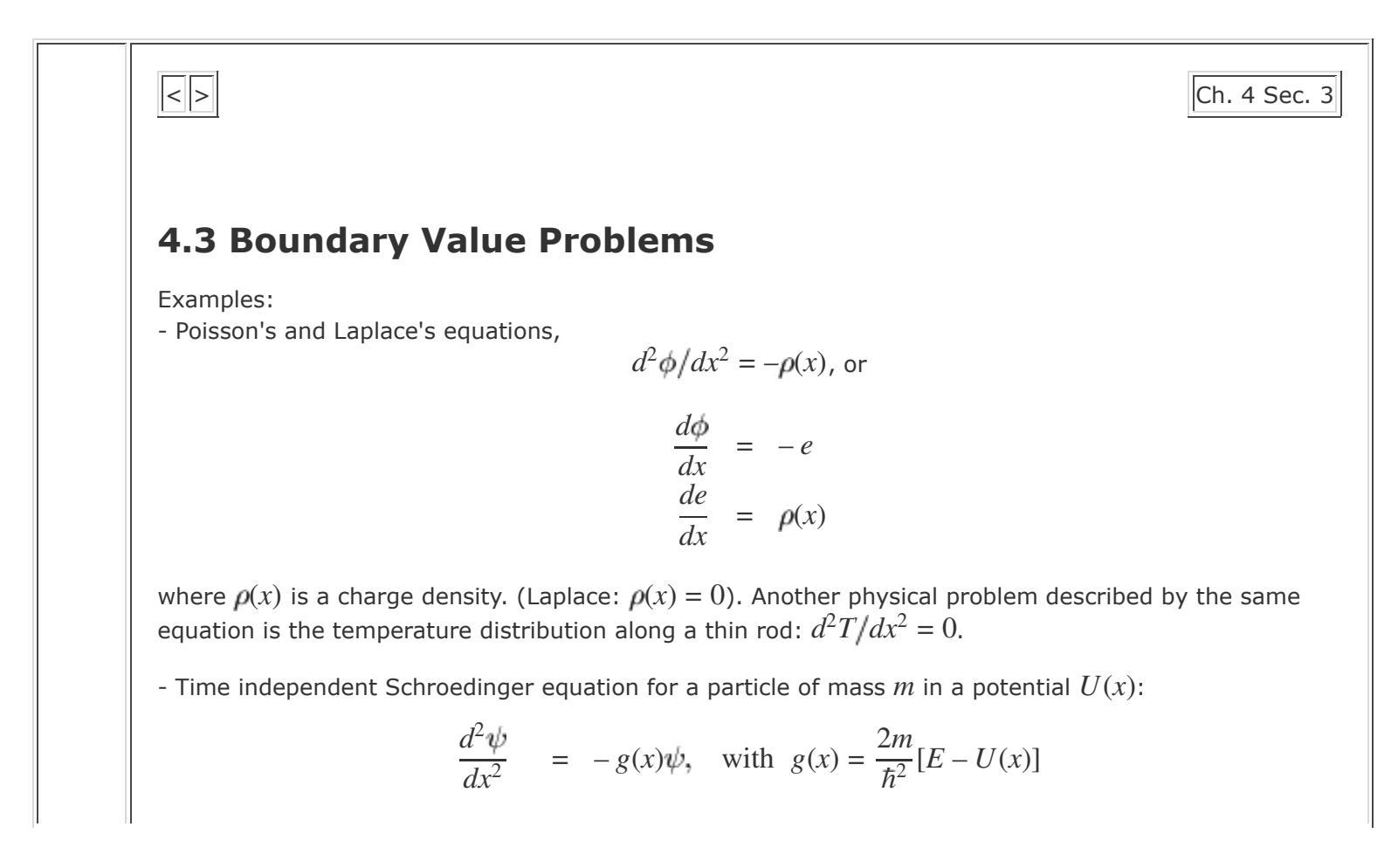

The preceding physical examples belong to an important subclass of the general boundary valueproblem, in that they are all of the form  $d^2y/dx^2 = -g(x)y + s(x)$ . More generally, the 1-dimensional BVP reads

$$
\frac{dy_i}{dx} = f_i(x, y_1, \dots y_N); \quad i = 1, \dots N
$$

with *N* boundary values required. Typically there are

*n*<sub>1</sub> boundary values  $a_j$   $(j = 1, ..., n_1)$  at  $x = x_1$ , and  $n_2 \equiv N - n_1$  boundary values  $b_k$   $(k = 1, \ldots n_2)$  at  $x = x_2$ .  $n_1$ 

The quantities  $y_i, a_j$  and  $b_k$  may simply be higher derivatives of a single solution function  $y(x)$ . Two methods are available, the *Shooting method* and the *Relaxation technique*.

### **Subsections**

- Shooting Method
- Relaxation Method

## **4.3.1 Shooting Method**

- Transform the given *boundary* value problem into an *initial* value problem with estimated parameters

- Adjust the parameters iteratively to reproduce the given boundary values

## **First trial shot:**

Augment the  $n_1$  boundary values given at  $x = x_1$  by  $n_2 \equiv N - n_1$  *estimated* parameters

$$
a^{(1)} \equiv \{a_k^{(1)}; \ k = 1, \dots n_2\}^T
$$

to obtain an IVP. Integrate numerically up to  $x = x_2$ . (For equations of the type  $y'' = -g(x)y + s(x)$ , Numerov's method is best.) The newly calculated values of  $b_k$  at  $x = x_2$ ,

$$
b^{(1)} \equiv \{b_k^{(1)}; \ k = 1, \ldots n_2\}^T
$$

will in general deviate from the given boundary values  $b \equiv \{b_k; \ldots\}^T$ . The difference vector  $e^{(1)} \equiv b^{(1)} - b$  is stored for further use.

#### **Second trial shot:**

Change the estimated initial values  $a_k$  by some small amount,  $a^{(2)} \equiv a^{(1)} + \delta a$ , and once more integrate up to  $x = x_2$ . The values  $b_k^{(2)}$  thus obtained are again different from the required values  $b_k$ :  $e^{(2)} \equiv b^{(2)} - b$ .

#### **Quasi-linearization:**

Assuming that the deviations  $e^{(1)}$  and  $e^{(2)}$  depend *linearly* on the estimated initial values  $a^{(1)}$  and  $a^{(2)}$ , compute that vector  $a^{(3)}$  which would make the deviations disappear:

$$
a^{(3)} = a^{(1)} - A^{-1} \cdot e^{(1)}, \text{ with } A_{ij} \equiv \frac{b_i^{(2)} - b_i^{(1)}}{a_j^{(2)} - a_j^{(1)}}
$$

Iterate the procedure up to some desired accuracy.

EXAMPLE:

$$
\frac{d^2y}{dx^2} = -\frac{1}{(1+y)^2} \quad \text{with} \quad y(0) = y(1) = 0
$$

*\* First trial shot:* Choose  $a^{(1)} \equiv y'(0) = 1.0$ . Applying 4th order RK with  $\Delta x = 0.1$  we find  $b^{(1)} \equiv y_{calc}(1) = 0.674$ . Thus  $e^{(1)} \equiv b^{(1)} - y(1) = 0.674$ .

*\** Second trial shot: With  $a^{(2)} = 1.1$  we find  $b^{(2)} = 0.787$ , i.e.  $e^{(2)} = 0.787$ .

*\* Quasi-linearization:* From

$$
a^{(3)} = a^{(1)} - \frac{a^{(2)} - a^{(1)}}{b^{(2)} - b^{(1)}}e^{(1)}
$$

we find 
$$
a^{(3)} = 0.405 (\equiv y'(0))
$$
.

*Iteration:* The next few iterations yield the following values for  $a (\equiv y'(0))$  and  $b (\equiv y(1))$ :

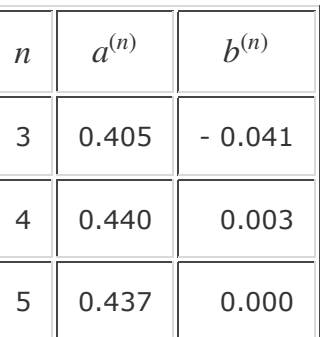

(Here ist the ANALYTICAL SOLUTION .)

# **4.3.2 Relaxation Method**

Discretize *x* to transform a given DE into a set of algebraic equations. For example, applying DDST to

$$
\frac{d^2y}{dx^2} = b(x, y)
$$

we find

$$
\frac{d^2y}{dx^2} \approx \frac{1}{(\Delta x)^2} [y_{i+1} - 2y_i + y_{i-1}]
$$

which leads to the set of equations

$$
y_{i+1} - 2y_i + y_{i-1} - b_i(\Delta x)^2 = 0, \quad i = 2, \dots M - 1
$$

Since we have a BVP,  $y_1$  and  $y_M$  will be given.

Let  $y^{(1)} \equiv \{y_i\}$  be an inaccurate (estimated?) solution. The error components

$$
e_i = y_{i+1} - 2y_i + y_{i-1} - b_i(\Delta x)^2
$$
,  $i = 2, ... M - 1$ 

together with  $e_1 = e_M = 0$  then define an error vector  $e^{(1)}$ .

How to modify  $y^{(1)}$  to make  $e^{(1)}$  disappear? = Expand  $e_i$  linearly:

$$
e_i(y_{i-1} + \Delta y_{i-1}, y_i + \Delta y_i, y_{i+1} + \Delta y_{i+1}) \approx e_i + \frac{\partial e_i}{\partial y_{i-1}} \Delta y_{i-1} + \frac{\partial e_i}{\partial y_i} \Delta y_i + \frac{\partial e_i}{\partial y_{i+1}} \Delta y_{i+1}
$$

$$
\equiv e_i + \alpha_i \Delta y_{i-1} + \beta_i \Delta y_i + \gamma_i \Delta y_{i+1} \quad (i = 1, \dots M)
$$

This modified error vector is called  $e^{(2)}$ . We want it to vanish,  $e^{(2)} = 0$ :

$$
A \cdot \Delta y = -e^{(1)}
$$
 with  $A = \begin{pmatrix} 1 & 0 & 0 & \dots \\ \alpha_2 & \beta_2 & \gamma_2 & 0 \\ & \ddots & \ddots & \ddots \\ & & 0 & 1 \end{pmatrix}$ 

Thus our system of equations is *tridiagonal*: = *Recursion technique!*

EXAMPLE:

$$
\frac{d^2y}{dx^2} = -\frac{1}{(1+y)^2} \quad \text{with} \quad y(0) = y(1) = 0
$$

DDST leads to  $e_i = y_{i+1} - 2y_i + y_{i-1} + (\Delta x)^2 / (1 + y_i)^2$ . Expand:

$$
\alpha_{i} \equiv \frac{\partial e_{i}}{\partial y_{i-1}} = 1; \quad \gamma_{i} \equiv \frac{\partial e_{i}}{\partial y_{i+1}} = 1; \quad \beta_{i} \equiv \frac{\partial e_{i}}{\partial y_{i}} = -2 \left[ 1 + \frac{(\Delta x)^{2}}{(1 + y_{i})^{3}} \right] \quad i = 2, \dots, M - 1
$$
  
Start the downwards recursion:  $g_{M-1} = -\alpha_{M}/\beta_{M} = 0$  and  $h_{M-1} = -e_{M}/\beta_{M} = 0$ .  

$$
g_{i-1} = \frac{-\alpha_{i}}{\beta_{i} + \gamma_{i}} g_{i} = \frac{-1}{\beta_{i} + g_{i}}; \quad h_{i-1} = \frac{-e_{i} - h_{i}}{\beta_{i} + g_{i}}
$$
  
brings us down to  $g_{1}, h_{1}$ . Putting  

$$
\Delta y_{1} = \frac{-e_{1} - \gamma_{1}h_{1}}{\beta_{1} + \gamma_{1}g_{1}} = e_{1} (= 0)
$$
  
we take the upwards recursion  

$$
\Delta y_{i+1} = g_{i} \Delta y_{i} + h_{i}; \quad i = 1, \dots, M - 1
$$
  
Improve  $y_{i} \longrightarrow y_{i} + \Delta y_{i}$  and iterate.  
vesely 2005-10-10  

$$
\boxed{\leqslant}
$$

00488444